# タイトバインディング模型

## 山影 相

## 2015 年 1 月 15 日

# 概要

電子状態をタイトバインディング模型によって計算す る方法について。幾つかの例と、タイトバインディング 模型自体の導出についても説明する。

# 目次

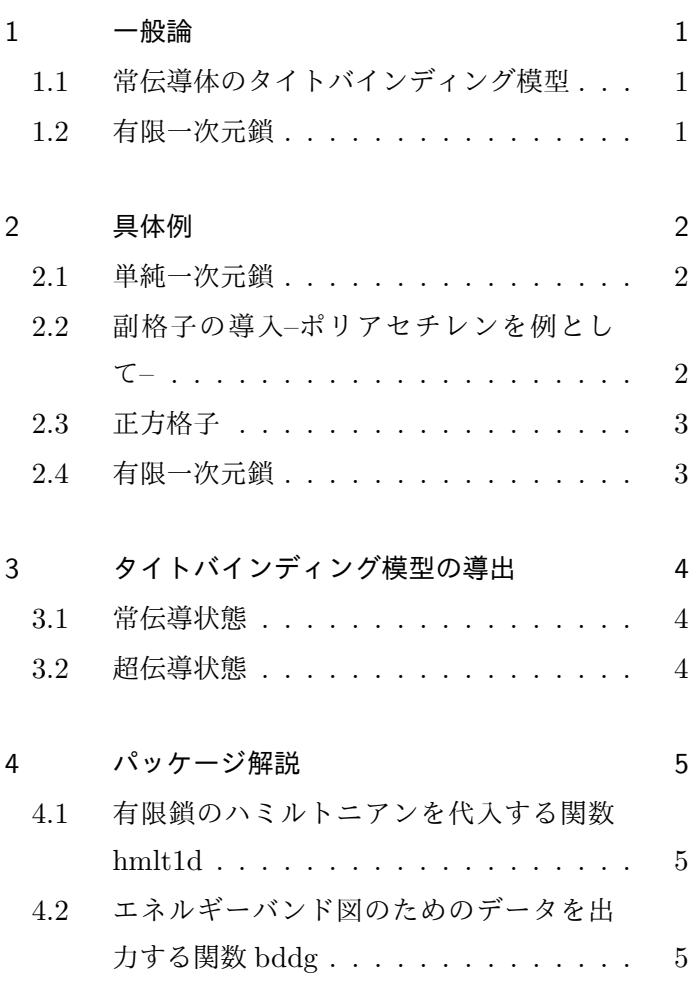

# 1 一般論

まず一般的,形式的な定義をしておく.実際の用法に 関しては,次節に述べる例を見るのが良い.

### 1.1 常伝導体のタイトバインディング模型

格 子 点 *n* に お け る 電 子 の 演 算 子 を *cn,α*,  ${c_{\bm{m},\alpha},c_{\bm{n},\beta}} = 0, \; {c_{\bm{m},\alpha},c_{\bm{n},\beta}^{\dagger}} = \delta_{\bm{m}\bm{n}}\delta_{\alpha\beta} \; \; \forall \; \mathsf{U} \in \mathcal{N}$ 

ミルトニアンは

$$
H = \sum_{mn} \sum_{\alpha\beta} c_{m,\alpha}^{\dagger} t_{mn}^{\alpha\beta} c_{n,\beta} \tag{1}
$$

である.ここで *α*, *β* は電子の内部自由度(スピンや軌 道,あるいは副格子の自由度など)を表す.\*1系に並進対 称性があれば *t* は *m − n* の関数になるので (*t αβ <sup>m</sup>−<sup>n</sup>*),運 動量表示においてハミルトニアンは以下のように簡単に なる.

$$
H = \sum_{\mathbf{k}} \sum_{\alpha\beta} c_{\alpha}^{\dagger}(\mathbf{k}) H_{\alpha\beta}(\mathbf{k}) c_{\beta}(\mathbf{k}) \tag{2}
$$

ここで運動量表示における電子の演算子

$$
c_{\alpha}(\mathbf{k}) = \frac{1}{\sqrt{N}} \sum_{\mathbf{m}} e^{-i\mathbf{k} \cdot \mathbf{m}} c_{\mathbf{m},\alpha} \tag{3}
$$

および

$$
H_{\alpha\beta}(\mathbf{k}) = \sum_{\mathbf{m}} e^{-i\mathbf{k}\cdot\mathbf{m}} t_{\mathbf{m}}^{\alpha\beta} \tag{4}
$$

を導入した.また, $c_\alpha(\boldsymbol{k})$  は  $\{c_\alpha(\boldsymbol{k}),c_\beta(\boldsymbol{k}^\prime)\}~=~0,$ *{cα*(*k*)*, c † β* (*k ′* )*}* = *δkk′ δαβ* に従う.式 (2) は 2 次形式 であり,行列 *H*(*k*) の固有値がエネルギーを与える.

#### 1.2 有限一次元鎖

 $N < \infty$ サイトの一次元鎖の場合には, 並進対称性が ないので運動量表示することはできない.したがって, *gN × gN* 行列(*g* は内部自由度の数)を直接対角化する ことになる.

# 1.2.1 開放境界

第 *m* 近接の跳び移りを *t<sup>m</sup>* とすると,ハミルトニア ンは

$$
H = \sum_{m=0}^{N-1} \sum_{n=1}^{N-m} c_n^{\dagger} t_m c_{n+m} + \text{h.c.}
$$
 (5)

<sup>\*&</sup>lt;sup>1</sup> t はホッピング, 跳び移り, トランスファーなどと呼ばれる. 実 際には波動関数の積分として表されるので、"積分"と付けられ ることもある.

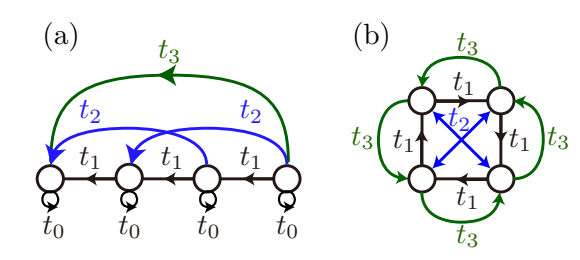

図 1 4 サイト模型. 境界条件が開放 (a) と周期 (b) の 場合.周期境界においては,*t*<sup>3</sup> = *t †* 1 , *t*<sup>2</sup> = *t †* <sup>2</sup> の関係が ある.

と表せる.各サイトを基底  $(c_1, c_2, \cdots c_N)^\mathrm{T}$  とすれば,

$$
H = \begin{pmatrix} t_0 & t_1 & t_2 & \cdots & \cdots & t_{N-1} \\ t_1^{\dagger} & t_0 & t_1 & t_2 & \cdots & t_{N-2} \\ t_2^{\dagger} & t_1^{\dagger} & t_0 & & & \vdots \\ \vdots & t_2^{\dagger} & \ddots & & & \vdots \\ t_{N-1}^{\dagger} & t_{N-2}^{\dagger} & \cdots & \cdots & \cdots & t_0 \end{pmatrix}
$$
(6)

と顕に表示できる.*t<sup>i</sup>* は *g × g* 行列.図 1(a) も参照の こと.

1.2.2 周期境界

上に示した開放境界条件の他に,周期境界条件を採る こともある. 多くの場合, その方が有限サイズ効果が小 さい.周期境界条件では,サイト *N* と 1 が繋がることに なり,例えば, $c_N^\intercal c_{N+1} = c_N^\intercal c_1$  といった項も現れる.こ こで $c_n = c_{n+N}$ である.

この結果として,独立な跳び移りとしては *t*1*, · · · , tN/*<sup>2</sup> だけを考えれば良い.なぜなら,第 *m* 近接跳び移りの 項を

$$
\sum_{n=1}^{N} c_n^{\dagger} t_m c_{n+m} = \sum_{n=1}^{N-m} c_n^{\dagger} t_m c_{n+m} + \sum_{n=N-m+1}^{N} c_n^{\dagger} t_m c_{n+m}
$$
 (7)

と 2 つに分けると、第二項は

$$
\sum_{n=N-m+1}^{N} c_n^{\dagger} t_m c_{n+m} = \sum_{n=1}^{m} c_{n+N-m}^{\dagger} t_m c_{n+N}
$$

$$
= \sum_{n=1}^{m} c_{n+N-m}^{\dagger} t_m c_n
$$

$$
= \sum_{n=1}^{m} (c_n^{\dagger} t_m^{\dagger} c_{n+N-m})^{\dagger} \qquad (8)
$$

と変形されるので,

$$
t_{N-m} = t_m^{\dagger} \tag{9}
$$

 $-t$   $-t$   $-t$ (a) 単純一次元鎖 (b) ポリアセチレン  $\frac{C}{t_{\rm s}}$  $-t_{\rm d}$  $-t<sub>s</sub>$ <sup>− $t<sub>s</sub>$ </sup>  $-t_{\rm d}$ 

図 2 (a) 単純一次元鎖と (b) ポリアセチレン.有限個 の格子点しか描いていないが、左右に無限に繋がって いる.

という関係が成り立つからである.4 サイトの例を図 1(b) に示した.

#### 2 具体例

#### 2.1 単純一次元鎖

まず最も簡単な例として,図 2(a) に示す単純一次元鎖 を考える.最近接ホッピングのみを考え,その値を *−t* と すると,ハミルトニアンは

$$
H = -t \sum_{n} c_{n}^{\dagger} c_{n+1} + \text{h.c.}
$$
 (10)

と与えられる. ここで格子定数は1としている. また. スピンなどの内部自由度は無視している.運動量表示 では

$$
H = -2t \sum_{k} \cos k \ c^{\dagger}(k)c(k) \tag{11}
$$

と な る .し た が っ て エ ネ ル ギ ー 固 有 値 は *E*(*k*) = *−*2*t* cos *k* と与えられる.この最も典型的なエネルギーバ ンドはコサインバンドなどと呼ばれる.

#### 2.2 副格子の導入–ポリアセチレンを例として–

ポリアセチレンを表すタイトバインディング模型は Su-Schrieffer-Heeger 模型と呼ばれている\*2.実はこれ は端に束縛状態を生じるトポロジカルな状態である.こ れについては後で述べる.さて,ポリアセチレンは図 2(b) に示すように, single bond (−*t*<sub>s</sub>) と double bond (*−t*d) が交替して繋がった一次元鎖である.したがって 基本単位胞内には 2 つの格子点が含まれる.言い換える と,格子点 A と格子点 B が半格子定数分だけずれて一次 元鎖をなす. このような構造を副格子と呼んでいる. 副 格子構造をもつ場合,電子の演算子 *cn,σ* は格子点の座標  $n \nmid$  *h* - 副格子の指標 *σ* = A, Β でラベルされる.

実際にハミルトニアンを書き下してみようとすると分 かるが,単位胞の取り方には図 3 に示すような二通りの やり方がある.勿論,どちらの取り方を選んでも結果は

<sup>\*2</sup> W. P. Su, J. R. Schrieffer, and A. J. Heeger, Phys. Rev. Lett. **42**, 1698 (1979).

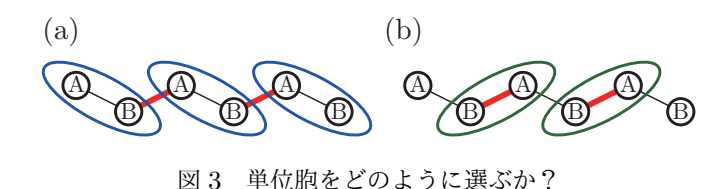

同じなのだが,ハミルトニアンの見かけ上の形は異なる. ここでは最も綺麗\*3な選び方を与える. 図を見ると, A サイトの右側は single bond,B サイトの右側は double bond となっている. この性質だけを反映して、以下のよ うにハミルトニアンを表す.

$$
H = -\sum_{n} \left[ t_{\rm s} c_{n,A}^{\dagger} c_{n+1/2,B} + t_{\rm d} c_{n,B}^{\dagger} c_{n+1/2,A} \right] + \text{h.c.}
$$
\n(12)

運動量表示では

$$
H = \sum_{k} \mathbf{c}^{\dagger}(k) H(k) \mathbf{c}(k)
$$
 (13)

と行列形式になる. ここで  $c(k) = (c_A(k), c_B(k))^T$  およ び 2 *×* 2 行列

$$
H(k) = \begin{pmatrix} 0 & -t_s e^{ik/2} - t_d e^{-ik/2} \\ -t_s e^{-ik/2} - t_d e^{ik/2} & 0 \end{pmatrix}
$$
(14)

を導入した.上式はパウリ行列 *σ<sup>i</sup>* を用いて

$$
H(k) = d_x(k)\sigma_x + d_y(k)\sigma_y \tag{15}
$$

とも表される.ここで

$$
d_x(k) = -(t_s + t_d)\cos\frac{k}{2}
$$
 (16)

$$
d_y(k) = (t_s - t_d)\sin\frac{k}{2} \tag{17}
$$

である.*H*(*k*) の固有値がエネルギーバンド

$$
E(k) = \pm \sqrt{d_x(k)^2 + d_y(k)^2}
$$
 (18)

を与える.

2.3 正方格子

次に二次元の例として,単純正方格子のタイトバイン ディング模型について説明する.簡単のため最近接の跳 び移りのみを考慮して,ハミルトニアンは

$$
H = \sum_{n} \sum_{\mu=1}^{2} c_n^{\dagger} (-t) c_{n+a_{\mu}} + \text{h.c.}
$$
 (19)

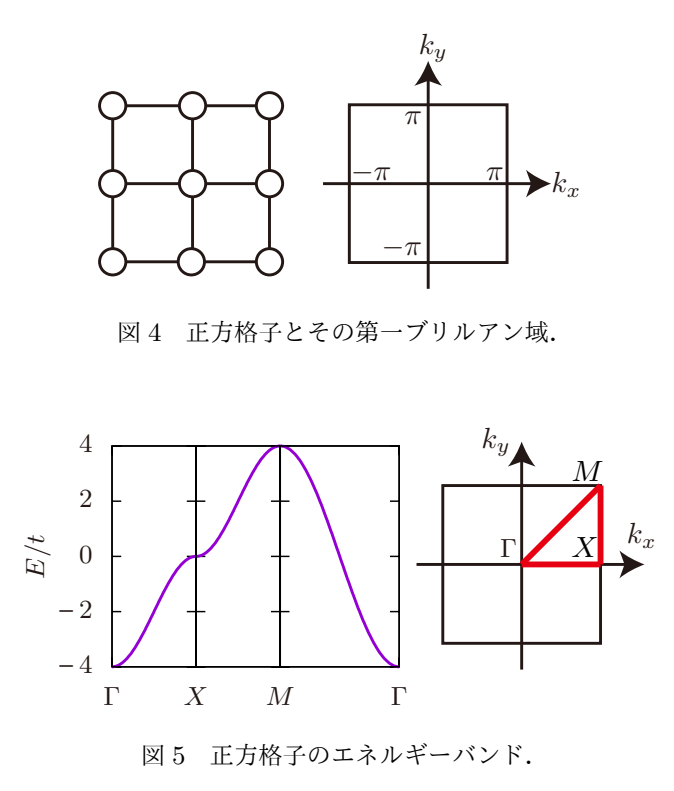

と書ける.ここで *a*<sup>1</sup> = (*a,* 0), *a*<sup>2</sup> = (0*, a*) は正方格子の 基本並進ベクトルである.*a* は格子定数であるが,これ を長さの単位に決めて *a* = 1 とする.一次元の時と同様 にして運動量表示すると,

$$
H(\mathbf{k}) = -2t(\cos k_x + \cos k_y) \tag{20}
$$

であり,エネルギーが求められる.

#### 可視化について

ここでの例のように,空間二次元の場合には三次元プ ロットを用いてエネルギーバンドを描けるが,一般に,空 間三次元以上の場合には,全ての点におけるエネルギー バンドを一度に描くことはできない.そこでしばしば, 高対称線上のみでバンドが図示される.正方格子の場合 には Γ = (0*,* 0), *X* = (*π,* 0), *M* = (*π, π*) の三点を繋ぐ ようにエネルギーバンドが描かれる(図 5).

## 2.4 有限一次元鎖

*N* サイトの単純一次元鎖(開放端)において最近接 ホッピングだけ考えると

$$
H_{\text{OBC}} = \begin{pmatrix} 0 & -t & & & \\ -t & 0 & \ddots & \\ & \ddots & \ddots & -t \\ & & -t & 0 \end{pmatrix}
$$
 (21)

<sup>\*3</sup> このような単位胞の選び方は,ハミルトニアンのゲージの異なる 取り方に対応する.しかし,系の振る舞いを正しく理解するには 最も対称性が高くなる(=「綺麗」)ような選び方が好ましい.

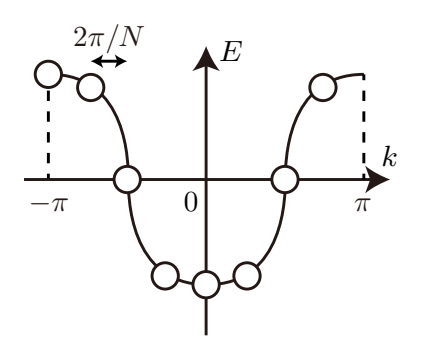

図 6 周期境界条件の *N* サイト一次元鎖のエネルギー スペクトルが○で示されている. 取りうる運動量は 2*π/N* 間隔で離散化される.

という *N × N* 行列で表される.一方,周期境界条件に おいては

$$
H_{\rm PBC} = \begin{pmatrix} 0 & -t & & -t \\ -t & 0 & \ddots & \\ & \ddots & \ddots & -t \\ -t & & -t & 0 \end{pmatrix}
$$
 (22)

となる.(1*, N*) と (*N,* 1) 成分が *−t* になっていることに 注意(図1も参照). なお、周期境界の場合には運動量表 示することができたので,

$$
H = \sum_{n=1}^{N} c_n^{\dagger}(-t)c_{n+1} + \text{h.c.}
$$
  
= 
$$
\sum_{n=1}^{N} c^{\dagger}(k_n)(-2t\cos k_n)c(k_n)
$$
 (23)

である.ここで *k<sup>n</sup>* = *−π* + 2*nπ/N*. これは *N → ∞* の 場合 (11) において,運動量が離散的な *N* 個の値だけと したものになっている(図6参照). これは系の詳細によ らない性質である.

3 タイトバインディング模型の導出

3.1 常伝導状態

## 3.2 超伝導状態

超 伝 導 状 態 で は ハ ミ ル ト ニ ア ン に *cm,αcn,β* や  $c_{\bm{m},\alpha}^{\dagger}c_{\bm{n},\beta}^{\dagger}$  といった粒子数を保存しない項が現れる. これ を含めたハミルトニアンを Bogoliubov-de Genne (BdG) ハミルトニアンと呼ぶ.具体形は

$$
H = \sum_{mn} \sum_{\alpha\beta} c_{m,\alpha}^{\dagger} t_{mn}^{\alpha\beta} c_{n,\beta} - \mu \sum_{m,\alpha} c_{m,\alpha}^{\dagger} c_{m,\alpha}
$$

$$
+ \frac{1}{2} \sum_{mn} \sum_{\alpha\beta} \left[ c_{m,\alpha}^{\dagger} \Delta_{mn}^{\alpha\beta} c_{n,\beta}^{\dagger} + c_{m,\alpha} (\Delta_{nm}^{\beta\alpha})^* c_{n,\beta} \right]
$$
(24)

である. ここで μ は系の化学ポテンシャルであり, 超伝 導を担う ∆ は対関数 (pair potential) と呼ばれている. 以下,一般論を述べるが,やはり理解のためには後述の 例を見るのが良い.

電子の演算子 *c* は正準反交換関係に従うことに注意す ると,定数項を除いて *c † <sup>m</sup>αcn<sup>β</sup> →* (*c † <sup>m</sup>αcn<sup>β</sup> −cnβc † <sup>m</sup>α*)*/*2 とおける.ゆえに, $c_{\bm{m},\alpha}=(c_{\bm{m},\alpha},c_{\bm{m},\alpha}^{\dagger})^{\mathrm{T}}$  というベクト ルを導入して

$$
H = \frac{1}{2} \sum_{mn} \sum_{\alpha\beta} c_{m,\alpha}^{\dagger} \mathcal{H}_{mn}^{\alpha\beta} c_{n,\beta} \tag{25}
$$

の形に表せる.ここで

$$
\mathcal{H}_{mn}^{\alpha\beta} = \begin{pmatrix} t_{mn}^{\alpha\beta} - \mu \delta_{mn} \delta_{\alpha\beta} & \Delta_{mn}^{\alpha\beta} \\ (\Delta_{nm}^{\beta\alpha})^* & -(t_{mn}^{\alpha\beta})^* + \mu \delta_{mn} \delta_{\alpha\beta} \end{pmatrix}
$$
(26)

である.このように,電子 *c* と"正孔"*c †* を一つにまとめた ものを南部表示と呼んでいる。常伝導状態の時と同様に, 系に並進対称性があれば *t αβ mn → t αβ <sup>m</sup>−<sup>n</sup>*, ∆*αβ mn →* ∆ *αβ m−n* という空間依存性になるから、ハミルトニアンは以下の ように運動量表示できる.

$$
H = \frac{1}{2} \sum_{\mathbf{k}} c^{\dagger}(\mathbf{k}) \mathcal{H}(\mathbf{k}) c(\mathbf{k}) \tag{27}
$$

$$
\mathcal{H}(\mathbf{k}) = \begin{pmatrix} h(\mathbf{k}) - \mu \mathbf{1} & \Delta(\mathbf{k}) \\ \Delta^{\dagger}(\mathbf{k}) & -h(-\mathbf{k})^* + \mu \mathbf{1} \end{pmatrix}
$$
(28)

ここでベクトル *c*(*k*) の *α* 成分は

$$
c_{\alpha}(\mathbf{k}) = \begin{pmatrix} c_{\alpha}(\mathbf{k}) \\ c_{\alpha}^{\dagger}(-\mathbf{k}) \end{pmatrix}
$$
 (29)

であり,行列 *h*(*k*) と ∆(*k*) の (*αβ*) 成分は

$$
h_{\alpha\beta}(\mathbf{k}) = \sum_{\mathbf{m}} e^{-i\mathbf{k}\cdot\mathbf{m}} t_{\mathbf{m}}^{\alpha\beta} \tag{30}
$$

$$
\Delta_{\alpha\beta}(\mathbf{k}) = \sum_{\mathbf{m}} e^{-i\mathbf{k}\cdot\mathbf{m}} \Delta_{\mathbf{m}}^{\alpha\beta} \tag{31}
$$

と定義される.また,**1** は単位行列である.

*H*(*k*) の固有値は超伝導状態における励起エネルギー であることを以下に述べる.まず,*H*(*k*) の *i* 番目の固 有値 *Ei*(*k*) は *H*(*−k*) の固有値と対になって *Ei*(*k*) = *−E−<sup>i</sup>*(*−k*) と現れることを説明する.

$$
\mathcal{C} = \begin{pmatrix} 0 & 1 \\ 1 & 0 \end{pmatrix} \mathcal{K} \tag{32}
$$

による反ユニタリー変換を考える.対関数は ∆(*k*) = *−*∆<sup>T</sup>(*−k*) を満たすので,*H*(*k*) は

$$
\mathcal{C}H(\mathbf{k})\mathcal{C}^{-1} = -H(-\mathbf{k})\tag{33}
$$

という対称性を示す.これは,運動量が *k* と *−k* のスペ クトルが互いに *−*1 倍であることを意味する:*Ei*(*k*) = *−E−<sup>i</sup>*(*−k*).このような反ユニタリー対称性は電子正孔 対称性あるいは荷電共役対称性などと呼ばれる.\*4

# 4 パッケージ解説

apack.cpp に関数が定義してある.

main のソースファイル名を hoge.cpp とする.ここ から apack.cpp 内の関数を呼び出したい.そのために, hoge.cpp と apack.cpp をコンパイル,リンクすれば良い:

\$ icc hoge.cpp apack.cpp -lmkl\_intel\_ilp64 lmkl core -lmkl sequential -lpthread -lm

apack.cpp 内で定義される関数は表 1 にまとめられて いる.

4.1 有限鎖のハミルトニアンを代入する関数 hmlt1d void hmlt1d(std::complex*⟨*double*⟩ ∗a*, int *N*, int *g*, std::complex*⟨*double*⟩ ∗ϵ*, std::complex*⟨*double*⟩ ∗t*, int *b*)

有限鎖 (*N* サイト) のハミルトニアン

$$
H = \sum_{n=1}^{N} c_n^{\dagger} \epsilon c_n + \sum_{n=1}^{N} (c_n^{\dagger} t c_{n+1} + \text{h.c.})
$$
  
+  $b \times c_N^{\dagger} t c_1 + \text{h.c.}$   

$$
\rightarrow \begin{pmatrix} \epsilon & t & 0 & \cdots & 0 & bt^{\dagger} \\ t^{\dagger} & \epsilon & t & \ddots & 0 \\ 0 & t^{\dagger} & \epsilon & \ddots & \vdots \\ \vdots & \ddots & \ddots & \ddots & \ddots & 0 \\ 0 & & & t & \epsilon \end{pmatrix}
$$
(34)

を a に代入する. ただし, 最近接の跳び移りのみを扱っ ている.*g* は内部自由度の数であり,*ϵ* と *t* は *g × g* 行列 である.*b* = 0 は開放境界,*b* = 1 は周期境界,*b* = *−*1 は反周期境界を表す.

hmlt1d.cpp は

$$
\epsilon = \begin{pmatrix} 1 & 2 \\ 3 & 4 \end{pmatrix}, \ t = \begin{pmatrix} 5 & 6 \\ 7 & 8 \end{pmatrix}, \tag{35}
$$

の場合のハミルトニアンをつくり,それを表示する例題 である.

4.2 エネルギーバンド図のためのデータを出力する関数 bddg

void bddg(const char \*name, void

(\*hmlt)(std::complex*⟨*double*⟩*\*, double,

表 2 hmlt1d の入出力

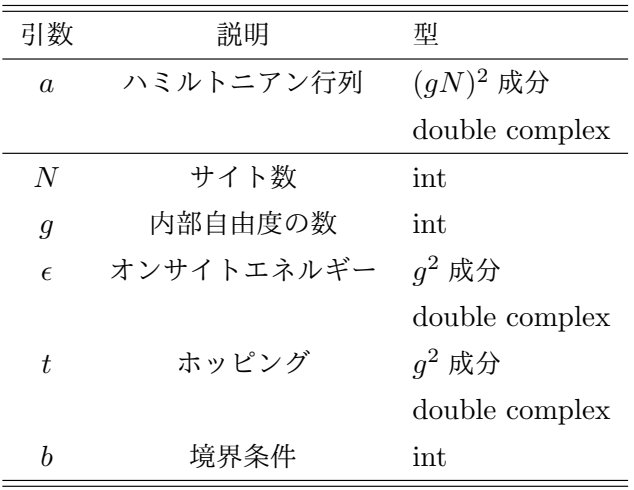

double, double), int d, double \*kp, int np, int nk)

*d×d* ハミルトニアン行列 *H*(*kx, ky, kz*) の固有値を *n<sup>p</sup>* 個の点  $k_p = \{\mathbf{\Gamma}^{(1)}, \cdots, \mathbf{\Gamma}^{(n_p)}\}, \, \mathbf{\Gamma}^{(i)} = (\Gamma_x^{(i)}, \Gamma_y^{(i)}, \Gamma_z^{(i)})\}$ に沿って求め,出力する.出力されたデータファイル "name"はそのまま gnuplot で描画できる形式になって いる.各区間の運動量の分割数は *nk*. *k<sup>p</sup>* は 1 次元配列と  $\cup \subset \{ \Gamma_x^{(1)}, \Gamma_y^{(1)}, \Gamma_z^{(1)}, \Gamma_x^{(2)}, \Gamma_y^{(2)}, \Gamma_z^{(2)}, \cdots, \Gamma_x^{(n_p)}, \Gamma_y^{(n_p)} \}$ Γ (*np*) *<sup>z</sup> }* という形式である.

なお,あらかじめ,ハミルトニアンを配列 *a* に代入 する void hmlt(std::complex*⟨*double*⟩* \**a*, double *kx*, double *ky*, double *kz*) を定義しておく必要があ る.

bddg.cpp は

$$
H(k_x, k_y, k_z) = \begin{pmatrix} 0 & \epsilon(k_x, k_y, k_z) \\ \epsilon(k_x, k_y, k_z) & 0 \end{pmatrix}, \quad (36)
$$

$$
\epsilon(k_x, k_y, k_z) = -2\cos k_x - 2\cos k_y - 2\cos k_z, \quad (37)
$$

の エ ネ ル ギ ー バ ン ド 図 を *R*(*π, π, π*)–*X*(*π,* 0*,* 0)–  $\Gamma(0,0,0)-M(\pi,\pi,0)-R(\pi,\pi,\pi)-\Gamma(0,0,0)-X(\pi,0,0) M(\pi, \pi, 0)$  に 沿 っ て 描 く た め の デ ー タ フ ァ イ ル "test.dat"を出力する例題である. gnuplot で plot "test.dat"とすれば描画できる.

<sup>\*4</sup> *<sup>C</sup>* は電子と正孔の成分を入れ替えているのでこう呼ばれる.

表 1 apack において定義されている関数の一覧.

| 番号 | 関数    | 説明                      |
|----|-------|-------------------------|
|    |       | hmlt1d 有限鎖のハミルトニアンをつくる. |
|    | bddg. | エネルギーバンド図のためのデータを出力する.  |

表 3 bddg の入出力

| 引数          | 説明         | 型         |
|-------------|------------|-----------|
| name        | 出力データ      | ファイル      |
| hmlt        | ハミルトニアン    | 関数ポインタ    |
| d.          | ハミルトニアンの次元 | int       |
| $k_p$       | 高対称点のリスト   | $3n_p$ 成分 |
|             |            | double 配列 |
| $n_{\bm p}$ | 高対称点の数     | int       |
| $n_k$       | 運動量の分割数    | int       |